# 2024年4月開講6か月コース《補講日程・申込み方法のご案内》

次の日程で産業カウンセラー養成講座 補講を開催します

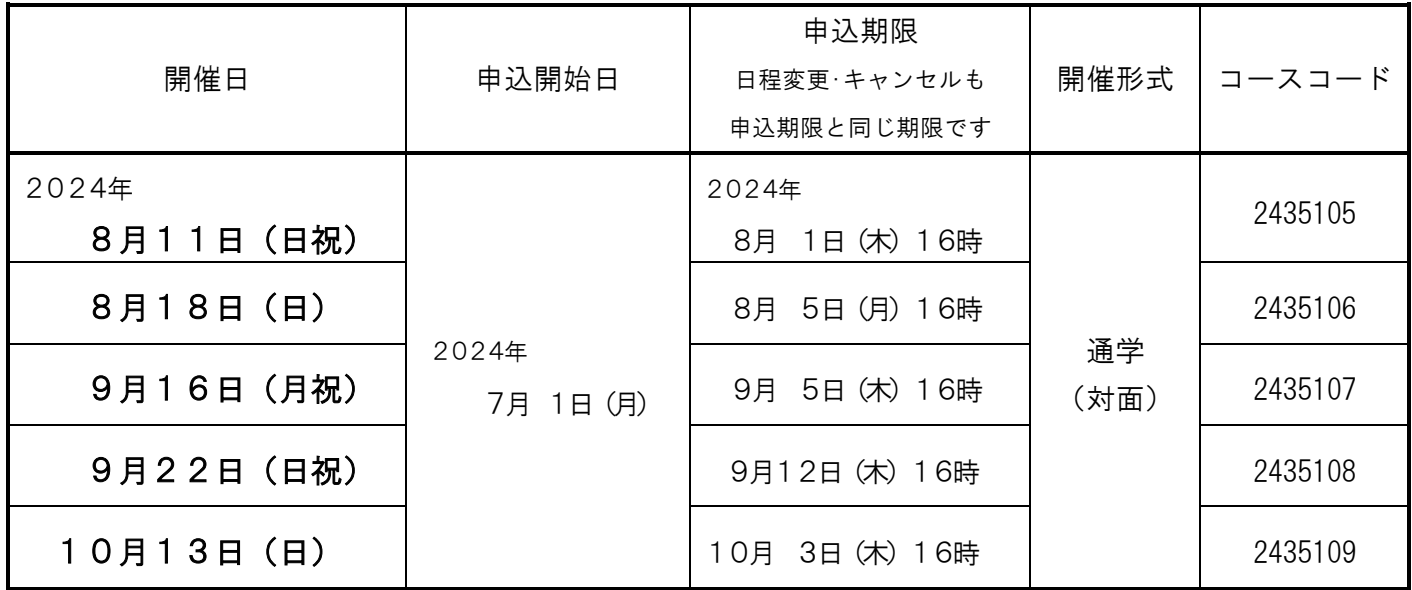

・開催形式 通学 (対面) 形式

・対象の方 修了条件の時間数が足りない方、または、足りなくなる見込みの方

・上限時間数 24時間まで(神奈川支部主催の補講は1回6時間。時間単位での受講は不可。)

・内 容 面接の体験学習

・開催時間 9:30~16:30(うち1時間は休憩時間)

・開催場所 神奈川支部研修室(最寄駅:桜木町/横浜市中区桜木町 3-8 横浜塩業ビル)

・受 講 料 ――1日6時間 11.000円(消費税込)<振込手数料は申込者がご負担ください>

・申込方法 開催日をお選びいただき、以下の ①、② の順序でお申込みください。

【 ① 受講料の振込 】 受講料を下記の口座にお振込みください。

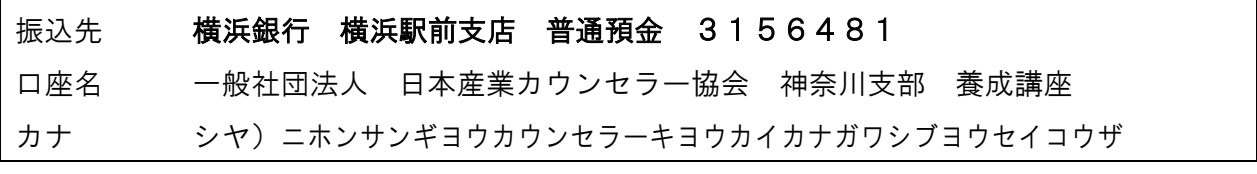

【 ② WEB 申込み 】 次ページの《WEB 申込み 手順》に従ってお申込みください。

・連絡事項 神奈川支部の補講では「ふりかえり」の提出はありません。また、他支部の補講で「ふり かえり」を提出した場合は、受講コースの閉講時(10 月 25 日)に郵送で返却いたします。

## <お申込みにあたっての留意事項>

- ・申込期限を過ぎてのお申込みは受理できませんので、ご注意ください。
- ・最少開催人数(3名)に達しない場合は、開催中止になる可能性があります。ご了承ください。
- ・通学形式の補講は、感染防止対策等のため、オンライン会議システム Zoom を利用した**オンライン形式に** 変更する可能性があります。
- ・開講日の3日前までに「開講のご案内」をEメールでお送りします。なお、**申込期限間際のお申込みや** 当方にてお振込の確認ができない場合には、3日前までに「開講のご案内」を送信できないことがありま

すので、ご注意ください。「開講のご案内」が届かない場合は、前営業日までに必ずご連絡ください。 連絡先:神奈川支部 養成講座事務局 1 1345-264-9521(土日祝及び年末年始・夏季休業を除く平日の 10~17 時)

・日程変更は申込期限まで可能です。ただし申込期限に達していない日程への変更に限ります。

・キャンセルのお取り扱いは、以下の通りです。

(1)当方の都合によるキャンセルの場合は、全額返金いたします。

(2)受講者の都合によるキャンセルの場合は、振込手数料を含めた事務取扱手数料の 1,000 円を差し引い た金額を返金します。ただし申込期限を過ぎてのキャンセルは返金できません。

\*補講のお申込みに際しましては、受講料のお振込みを先行してお願いしております。 お振込後に WEB 申込をしてください。

# 《 WEB 申込み 手順 》

#### 1)神奈川支部HP 産業カウンセラー養成講座 補講 のページにアクセス

WEB 画面 神奈川支部HP > (資格取得をご検討の方)

> 産業カウンセラー養成講座 > 受講中の方へ > 補講について

◆URL <https://jaico-kanagawa.jp/learning/course/hokoannai/>◆QRコード

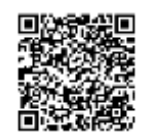

## 2)「WEB からの申し込みは こちら」をクリックし以下の順に進む

## (1) WEB 画面【支部研修 受講申込み】

当協会会員の方は「会員の方はこちら」、一般の方は「非会員の方はこちら」を選択

## (2)-A「会員の方はこちら」を選択した方

WEB 画面【会員マイページから申込み】

「会員番号」と「パスワード」を入力してログイン後、「受講申込」の「支部研修」を選択

## (2)-B「非会員の方はこちら」を選択した方

## WEB 画面【個人情報規約】

規約を確認し同意して、「同意します」を選択

(3) WEB 画面【申込コース選択】

「主催支部」は「神奈川支部」を選択。コースコードをご確認のうえ「○/○ 補講(○○形式) 【養成講座受講者専用】」の右端「選択欄」に☑を入れて選択し、ページ下の「次へ」を選択

(4) WEB 画面【申込コース確認】

申込コース内容を確認し、ページ下の「次へ」を選択

(5) WEB 画面【受講申込み】

必要事項を入力する、また「備考欄」に (1)受講証(受講者)番号・受講教室・コース、(2)振 込日、(3)振込元の金融機関・支店名、(4)振込口座名義 を入力し、ページ下の「次へ」を選択 (6) WEB 画面【申込確認】

申込み内容を確認し、「申込」を選択、備考欄の記入もご確認ください。

→申込み完了

#### 3)「お申込み完了」メール受信

自動返信のメールが届きますので、ご確認ください。お申込みの受付完了であり、受講を確定するもの ではありません。万一受信できなかった場合も「完了画面」が表示されていれば受付は完了しています。